# **Configuring Tables**

### <span id="page-0-0"></span>Defining Table Columns

The design user has to define which columns an inserted table should display. You can configure the view of your table in the **Edit Sibar** using the option **Column Configuration**:

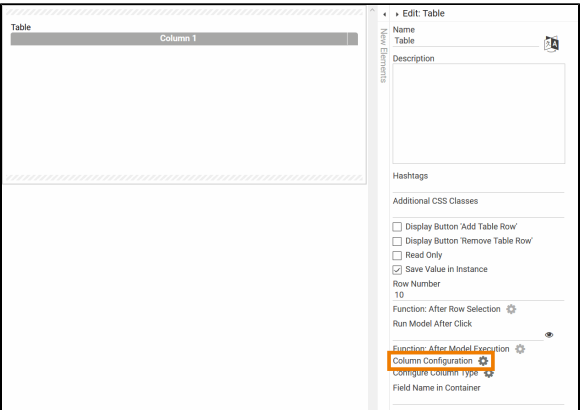

The **Column Configuration** option can be found for the following elements:

- **Table**
- **Instance Table**
- **Process App Link (multiple)**

You can configure a table manually, for the elements **Instance Table** and **Process App Link (multiple)**  a column wizard is available additionally, which supports the designer during the configuration process.

- You can find further information about the configuration options for tables in chapter Manual [Table Configuration.](https://doc.scheer-pas.com/display/BPAASEN/Manual+Table+Configuration)
- For information on how to use the column wizard to configure an instance table or a multiple app link, see [Using the Column Wizard.](https://doc.scheer-pas.com/display/BPAASEN/Using+the+Column+Wizard)
- You can find helpful hints for creating a search overview in chapter [Configuring Overview Tables.](https://doc.scheer-pas.com/display/BPAASEN/Configuring+Overview+Tables)

A table/instance table always contains at least one column. If you open a new table for the O first time, the default Column 1 is displayed.

## <span id="page-0-1"></span>Defining the Display of Column Contents

You can also replace the current values of a table column by another output value - for example, to display images instead of text. Therefore, you need to create your own column types. Every table contains the option **Configure Column Type** to enable designers to define own column types using conditions:

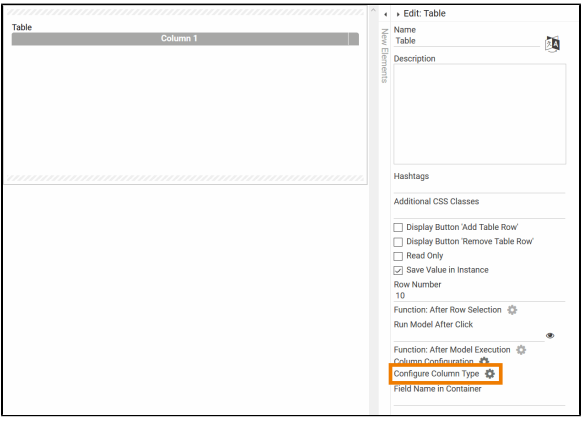

Please see page [Defining Column Types](https://doc.scheer-pas.com/display/BPAASEN/Defining+Column+Types) for information regarding creating and managing your own column types.

#### **On this Page:**

- [Defining Table Columns](#page-0-0)
- Defining the Display of
- [Column Contents](#page-0-1)

#### **Related Pages:**

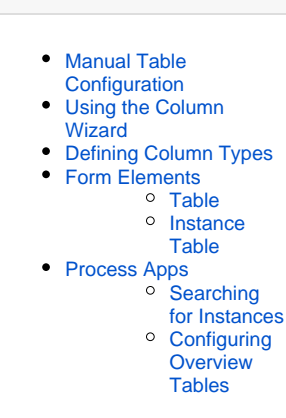

 $\odot$